## **Photoshop For Linux Download =LINK=**

Installing Adobe Photoshop and then cracking it is easy and simple. The first step is to download and install the Adobe Photoshop software on your computer. Then, you need to locate the installation.exe file and run it. Once the installation is complete, you need to locate the patch file and copy it to your computer. The patch file is usually available online, and it is used to unlock the full version of the software. Once the patch file is copied, you need to run it and then follow the instructions on the screen. Once the patching process is complete, you can start using Adobe Photoshop. Be sure to back up your files since cracking software can be risky. With these simple steps, you can install and crack Adobe Photoshop.

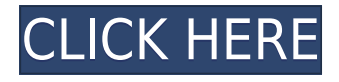

This application is simple, that's what's so appealing about it. Any one of the regular functions in this application can be easy to find. To one degree or another, it can be used for photo and image processing. This application can also be used to edit video. Created a simple web page to paste the address of the first movie that you want to see. As far as performance and quality are concerned, this application works very well. The application is well organized and it is easy to use. Adobe Photoshop is one of the best creations of Adobe Company. It's the favorite photo editing software for every professional designer. Easy to use for any new bee and you can create anything using your imagination. In Photoshop, Sky is the only limit Related to Libraries are Cloud Documents. Saving your project as a Cloud Document enables you to work on it in the iPad version of Photoshop as well as on other desktops. Cloud Documents are saved instantly and allow collaboration among multiple creators, with the Invite to Edit option. You can also create a link (using the Share for Review beta feature button) to a web-hosted version of the photo where collaborators can comment. Previous versions of cloud documents show up in a Version History panel and even name versions. Cloud documents support offline editing, too. OS restrictions are not the only changes. Lightroom 5 wants a bit more hard disk space with 2 GB's versus 1 GB for the version 4. I personally think that, today, such a requirement is not really relevant, because virtually everyone will have that amount of free disk space and more. For what it's worth, my Lightroom 5 directory does take up a little bit more space than that of Lightroom 4.3 (0.99 GB vs 860 MB). There are more files in it, too, by around a thousand. Lightroom takes up additional disk space while working by creating temporary files. Catalog sizes stay about the same after the upgrade, with catalog sizes changing by 1-2% (up or down), depending on the size of the catalog.

## **Adobe Photoshop CC 2014With Product Key With Keygen 2022**

Ungainly, difficult and confusing. But that is only if you don't know what you are doing! Photoshop is complicated and not everyone is cut out to use it. There are programs where you can't use everything you find online. If you don't understand the basics of using a program, then it will be hard to become a proficient user. So, if you don't understand how to use Photoshop, you won't know how to use most if not all the functions in the program. You may be missing out on some tools that will help build your portfolio! That's why you need to learn the basics of Photoshop, or find the right learning plan that fits your needs and goals. Adobe Create is one of the best options for beginners. The program allows you to work on both Mac and PC. This massive package features over 20 different applications with a platform that allows you to learn how to use any site or application that you would use to create content on the internet. Create has a wealth of resources and a variety of tutorials and help pages. Plus, all the tutorials are in English, and you don't have to know any computer language to work out how to do something. Sometimes, it's hard to know if you're on the right path to achieving your goals. If you're a beginner and don't know what you want, it can be hard to see what direction you should be heading in. That's why we recommend choosing a basic program as your first Photoshop. It will help you get up and running as soon as you can and will save you time in the long run. e3d0a04c9c

## **Download Adobe Photoshop CC 2014Serial Key 2023**

\* Share for Review: Easily collaborate on projects that require multiple people without closing Photoshop or leaving the app. Create and manage comment threads on any page of your favorite web service or social network. Documentation for review is available in the interface. \* Create with Actions: Add automation logic to Photoshop commands to make projects more repeatable. With all of Photoshop's commands, you can now create file actions. A single file-action can be tied to any kind of command, including the new Selection tool, and applied to multiple layers, selections, or entire files. \* Pixel Prediction: When editing large images, Pixel Prediction automates the process of resizing artwork while preserving image quality. If you scale up or down artwork proportionally, Pixel Prediction intelligently adjust the edges so that no artifacts are visibly or artistically altered. \* Delete and Fill: With one click, you can remove objects, patterns, and text in your images, or replace objects with a single tool. The new Release to Selection tool lets you quickly mask objects instead of blindly deleting them. \* Edit in Your Browser: Now use Photoshop on any surface. Edit entire web pages without leaving Photoshop, and with only a simple add-to-Photoshop workflow. Work seamlessly across devices with all of your selected content, and get back to editing your own masterpieces when you're ready. \* Same Time Creative Suite: There's no need to keep two applications open at once. Open the same media in Adobe Character Animator and Photoshop with the One Time button, and you'll be able to view and edit the same content in both programs at once.

adobe photoshop free download for pc free download

photoshop 8 cs free download photoshop 8.1 free download photoshop 8.0 free full version download photoshop 8 free download photoshop 2021 for windows 10 free download latest version of photoshop for windows 10 free download latest adobe photoshop for windows 10 free free download photoshop 64 bit for windows 7 free download photoshop for windows 10 free

Adobe Photoshop is the most popular photo editing and manipulation program. However, for photojournalists, designers, and other professional photographers, Lightroom is a great alternative. It's an award-winning software package for photographers, designers and visual artists. It is a simple, but powerful photo management tool designed to make working faster and easier with your photos. The Adobe Crowdsourced Form designer is a neat tool that is designed for people with a little technical know-how. Using it is like using Microsoft Word, but with a much easier user interface and more functionality. Photoshop Elements is a free edition of Adobe's software that lets you edit your photos, and fix your photos, in a simple, easy-to-use environment. You don't need to worry about investing in more expensive software. With elements, you get all the basics in a free, simple, and intuitive app. Adobe Photoshop is a must-have tool for anyone who loves to shoot photos and manipulate them. It is the most powerful photo editing software available, with magic levels, curves, vignettes, a complete array of filters, and fantastic tools. A lot can happen between when an image is created and when it's seen on a billboard, so it's nice to have a powerful editor like Photoshop if you're going to be making those pieces of copy for people. There are also a lot of features that can help if you're making them for different media, like adding some artistic flair to a photo of a sculpture.

There are brushes (with a whole bunch of settings) that are available, and you can do things like adding gradient backgrounds, blurring areas of the image, and more. There's a whole bunch of tools too, so you can be customizing the look and feel of your photoshoot. One of the greatest things about Photoshop is that it learns over time, as you tweak elements and learn how to use the application. Adobe Photoshop Features ID PhotoLab Pro 12 is a powerful tool that makes it easier to make calendars, post cards, posters, greeting cards, trading cards, and even bus cards. It's perfect for graphic designers, personal photographers, and anyone who needs to design something to promote their work or products or promote their business.

When you make a selection in Photoshop, the edges you select are automatically broken into separate layers, one for each edge of the selection. To fill these layers, you use the Fill in the Layers panel, or the Shift  $+$  F keyboard shortcut. Previously, when you selected a path and used Shift + D to fill it, Now, with fill tools, you select the Path or Selection tool, press Shift + D and a simple dialog appears. Photoshop intelligently determines whether or not you select a path or selection, and then intelligently breaks it into separate layers that fill in properly. In mid-November, Adobe released Photoshop CC, a major upgrade of its flagship image-editing software. With effects like the Surface finish, which lets you turn a solid color into an oil painting, Photoshop CC adds exciting new capabilities. The program also features significant performance and usability improvements that will make professionals' days a bit easier. This is definitely not a new and updated article from yesterday, it's more of just a look at our Videohive Plus package alongside our Projet Light

package. So all we wanted to do was put all of the features of each package together and simply create a illustration artists survey as this has been an issue because of the different versions of each package we previously had on Envato. This is definitely not a new and updated article from yesterday, it's more of just a look at our Videohive Plus package alongside our Projet Light package. So all we wanted to do was put all of the features of each package together and simply create a illustration artists survey as this has been an issue because of the different versions of each package we previously had on Envato.

[https://soundcloud.com/cantcareri1975/pluraleyes-3-for-windows-tor](https://soundcloud.com/cantcareri1975/pluraleyes-3-for-windows-torrent) [rent](https://soundcloud.com/cantcareri1975/pluraleyes-3-for-windows-torrent)

[https://soundcloud.com/watchdramdento1978/elf-bowling-hawaiian](https://soundcloud.com/watchdramdento1978/elf-bowling-hawaiian-vacation-game-free-download-full-version)[vacation-game-free-download-full-version](https://soundcloud.com/watchdramdento1978/elf-bowling-hawaiian-vacation-game-free-download-full-version)

[https://soundcloud.com/defgdjzajakul/ornatrix-for-maya-download-cr](https://soundcloud.com/defgdjzajakul/ornatrix-for-maya-download-crack) [ack](https://soundcloud.com/defgdjzajakul/ornatrix-for-maya-download-crack)

[https://soundcloud.com/herckgaielo/macdrive-9-standard-serial-num](https://soundcloud.com/herckgaielo/macdrive-9-standard-serial-number-crack-mac) [ber-crack-mac](https://soundcloud.com/herckgaielo/macdrive-9-standard-serial-number-crack-mac)

[https://soundcloud.com/hrrysmira6/anti-deep-freeze-720-download-t](https://soundcloud.com/hrrysmira6/anti-deep-freeze-720-download-torrent) [orrent](https://soundcloud.com/hrrysmira6/anti-deep-freeze-720-download-torrent)

[https://soundcloud.com/tabshiiokwao/tuneskit-audio-converter-371](https://soundcloud.com/tabshiiokwao/tuneskit-audio-converter-371-with-crack-cracked) [with-crack-cracked](https://soundcloud.com/tabshiiokwao/tuneskit-audio-converter-371-with-crack-cracked)

[https://soundcloud.com/bejanidagonp/bartender-101-crack-with-pro](https://soundcloud.com/bejanidagonp/bartender-101-crack-with-product-key-free-download-2020) [duct-key-free-download-2020](https://soundcloud.com/bejanidagonp/bartender-101-crack-with-product-key-free-download-2020)

[https://soundcloud.com/cantcareri1975/simcity2000-razor1911-lates](https://soundcloud.com/cantcareri1975/simcity2000-razor1911-latest-version) [t-version](https://soundcloud.com/cantcareri1975/simcity2000-razor1911-latest-version)

When you import an image, you might need to resize it or adjust it in different ways. To do so, you need to use the "smart image", which is a tool offered by Photoshop. To use it, you have to select the layer to modify, press and hold the Alt key, and the drag your mouse. Once the image is resized you

can use the "move tool" to move it anywhere in the image without re-scaling the image. This method is very quick and easy to use, but not perfect. Photoshop offers a simpler feature called "layer panel," which is an area that contains separate groups of tools. You can use these tools to modify layers, create objects, mask and retouch/erase images. We will learn how to find Free Transform in Adobe Illustrator. There are several features that can be used in Photoshop as well, and we will learn about one of them in this Photoshop tutorial, that is, the content-aware move tool. In the earlier versions of Photoshop, there were no way to select areas with objects or tools. This is the primary advantage of the lasso tool. You can use the lasso tool to create lasso paths, and then crop down the canvas. This is a powerful tool for selection, but there were few advanced tools that were available for Illustrator and Photoshop. You can easily erase any unwanted areas from the canvas with the eraser tool. It is an easy and secure way to get rid of a stray object. You can brush in the canvas, but the eraser tool is the best way to go if you want to get rid of just a single spot. You can use the eraser tool to remove objects or to easily delete a part of the image.

## [https://lifemyway.online/wp-content/uploads/2023/01/Adobe\\_Photos](https://lifemyway.online/wp-content/uploads/2023/01/Adobe_Photoshop_CS5.pdf) hop CS5.pdf

<https://www.qmajd.com/wp-content/uploads/2023/01/destmard.pdf> [https://www.articlemarketingitaliano.it/wp-content/uploads/2023/01](https://www.articlemarketingitaliano.it/wp-content/uploads/2023/01/ellshan.pdf) [/ellshan.pdf](https://www.articlemarketingitaliano.it/wp-content/uploads/2023/01/ellshan.pdf) <https://holanadege.com/wp-content/uploads/2023/01/desger.pdf> [https://pharmacienstat.com/wp-content/uploads/2023/01/Photoshop\\_](https://pharmacienstat.com/wp-content/uploads/2023/01/Photoshop_CS4__With_Activation_Code__lAtest_versIon__2022.pdf) CS4 With Activation Code lAtest versIon 2022.pdf [https://discountshoretours.com/wp-content/uploads/2023/01/Adobe\\_](https://discountshoretours.com/wp-content/uploads/2023/01/Adobe_Photoshop_Cs6_2015_Download_Free_Full_Version_TOP.pdf) [Photoshop\\_Cs6\\_2015\\_Download\\_Free\\_Full\\_Version\\_TOP.pdf](https://discountshoretours.com/wp-content/uploads/2023/01/Adobe_Photoshop_Cs6_2015_Download_Free_Full_Version_TOP.pdf) <https://shalamonduke.com/wp-content/uploads/2023/01/joldan.pdf> <https://xtc-hair.com/download-vector-photoshop-cs5-fix/>

[https://profoundnews.com/wp-content/uploads/2023/01/Photoshop-2](https://profoundnews.com/wp-content/uploads/2023/01/Photoshop-2020-Macos-Download-TOP.pdf) [020-Macos-Download-TOP.pdf](https://profoundnews.com/wp-content/uploads/2023/01/Photoshop-2020-Macos-Download-TOP.pdf)

<https://theferosempire.com/wp-content/uploads/2023/01/beasaro.pdf> [https://www.riobrasilword.com/2023/01/02/photoshop-2022-version-](https://www.riobrasilword.com/2023/01/02/photoshop-2022-version-23-license-keygen-activation-code-with-keygen-win-mac-64-bits-update-2023/)[23-license-keygen-activation-code-with-keygen-win-mac-64-bits](https://www.riobrasilword.com/2023/01/02/photoshop-2022-version-23-license-keygen-activation-code-with-keygen-win-mac-64-bits-update-2023/)[update-2023/](https://www.riobrasilword.com/2023/01/02/photoshop-2022-version-23-license-keygen-activation-code-with-keygen-win-mac-64-bits-update-2023/)

<https://orbeeari.com/download-photoshop-cs3-versi-lama-better/> [https://superstitionsar.org/photoshop-cc-2019-download-free-activat](https://superstitionsar.org/photoshop-cc-2019-download-free-activation-key-3264bit-2022/) [ion-key-3264bit-2022/](https://superstitionsar.org/photoshop-cc-2019-download-free-activation-key-3264bit-2022/)

[http://trungthanhfruit.com/adobe-photoshop-cc-2014-free-trial-down](http://trungthanhfruit.com/adobe-photoshop-cc-2014-free-trial-download-full/) [load-full/](http://trungthanhfruit.com/adobe-photoshop-cc-2014-free-trial-download-full/)

[https://www.indiesewhub.com/wp-content/uploads/2023/01/darimyr.](https://www.indiesewhub.com/wp-content/uploads/2023/01/darimyr.pdf) [pdf](https://www.indiesewhub.com/wp-content/uploads/2023/01/darimyr.pdf)

[https://thenlpc.site/wp-content/uploads/2023/01/Adobe-Photoshop-C](https://thenlpc.site/wp-content/uploads/2023/01/Adobe-Photoshop-Cc-2014-Download-For-Pc-FULL.pdf) [c-2014-Download-For-Pc-FULL.pdf](https://thenlpc.site/wp-content/uploads/2023/01/Adobe-Photoshop-Cc-2014-Download-For-Pc-FULL.pdf)

[https://creditkardio.com/wp-content/uploads/2023/01/Adobe\\_Photos](https://creditkardio.com/wp-content/uploads/2023/01/Adobe_Photoshop_2022_Version_232.pdf) [hop\\_2022\\_Version\\_232.pdf](https://creditkardio.com/wp-content/uploads/2023/01/Adobe_Photoshop_2022_Version_232.pdf)

[http://masterarena-league.com/wp-content/uploads/2023/01/jardrea](http://masterarena-league.com/wp-content/uploads/2023/01/jardrean.pdf) [n.pdf](http://masterarena-league.com/wp-content/uploads/2023/01/jardrean.pdf)

[https://www.riobrasilword.com/wp-content/uploads/2023/01/berwil.](https://www.riobrasilword.com/wp-content/uploads/2023/01/berwil.pdf) [pdf](https://www.riobrasilword.com/wp-content/uploads/2023/01/berwil.pdf)

[https://michoacan.network/wp-content/uploads/2023/01/Adobe-Phot](https://michoacan.network/wp-content/uploads/2023/01/Adobe-Photoshop-CC-2015-Version-17-Product-Key-Full-For-Windows-2022.pdf) [oshop-CC-2015-Version-17-Product-Key-Full-For-Windows-2022.pdf](https://michoacan.network/wp-content/uploads/2023/01/Adobe-Photoshop-CC-2015-Version-17-Product-Key-Full-For-Windows-2022.pdf) <http://fulistics.com/?p=22902>

<https://www.waggners.com/wp-content/uploads/natrei.pdf>

[https://bodhirajabs.com/photoshop-cc-2019-version-20-with-license](https://bodhirajabs.com/photoshop-cc-2019-version-20-with-license-code-keygen-updated-2023/)[code-keygen-updated-2023/](https://bodhirajabs.com/photoshop-cc-2019-version-20-with-license-code-keygen-updated-2023/)

[http://youngcreativeschool.com/wp-content/uploads/2023/01/Adobe-](http://youngcreativeschool.com/wp-content/uploads/2023/01/Adobe-Photoshop-Download-Google-Play-BETTER.pdf)[Photoshop-Download-Google-Play-BETTER.pdf](http://youngcreativeschool.com/wp-content/uploads/2023/01/Adobe-Photoshop-Download-Google-Play-BETTER.pdf)

<https://acaciasports.com/wp-content/uploads/2023/01/ameeles.pdf> [https://geoacademicjournals.com/wp-content/uploads/2023/01/Photo](https://geoacademicjournals.com/wp-content/uploads/2023/01/Photoshop_Cc_2015_Crack_Download_64_Bit_Free_LINK.pdf) shop Cc 2015 Crack Download 64 Bit Free LINK.pdf

[https://www.distributorbangunan.com/wp-content/uploads/2023/01/](https://www.distributorbangunan.com/wp-content/uploads/2023/01/markhel.pdf) [markhel.pdf](https://www.distributorbangunan.com/wp-content/uploads/2023/01/markhel.pdf)

[https://cefcredit.com/download-free-photoshop-2021-version-22-1-0](https://cefcredit.com/download-free-photoshop-2021-version-22-1-0-cracked-with-registration-code-new-2022/) [cracked-with-registration-code-new-2022/](https://cefcredit.com/download-free-photoshop-2021-version-22-1-0-cracked-with-registration-code-new-2022/)

[https://evangelique.ca/wp-content/uploads/2023/01/Adobe-Photosho](https://evangelique.ca/wp-content/uploads/2023/01/Adobe-Photoshop-Cs5-Crack-Free-Download-Softonic-LINK.pdf) [p-Cs5-Crack-Free-Download-Softonic-LINK.pdf](https://evangelique.ca/wp-content/uploads/2023/01/Adobe-Photoshop-Cs5-Crack-Free-Download-Softonic-LINK.pdf)

[https://bonnethotelsurabaya.com/financereal-estate/download-free-a](https://bonnethotelsurabaya.com/financereal-estate/download-free-adobe-photoshop-cc-2015-version-16-with-license-code-updated-2022)

[dobe-photoshop-cc-2015-version-16-with-license-code-updated-2022](https://bonnethotelsurabaya.com/financereal-estate/download-free-adobe-photoshop-cc-2015-version-16-with-license-code-updated-2022) [https://zolixplorer.com/wp-content/uploads/2023/01/Adobe-Photosho](https://zolixplorer.com/wp-content/uploads/2023/01/Adobe-Photoshop-2021-Version-2242-Download-With-Activation-Code-For-Windows-lAtest-relea.pdf) [p-2021-Version-2242-Download-With-Activation-Code-For-Windows](https://zolixplorer.com/wp-content/uploads/2023/01/Adobe-Photoshop-2021-Version-2242-Download-With-Activation-Code-For-Windows-lAtest-relea.pdf)[lAtest-relea.pdf](https://zolixplorer.com/wp-content/uploads/2023/01/Adobe-Photoshop-2021-Version-2242-Download-With-Activation-Code-For-Windows-lAtest-relea.pdf) [https://travestisbarcelona.top/photoshop-cc-2017-brushes-pack-free](https://travestisbarcelona.top/photoshop-cc-2017-brushes-pack-free-download-top/)[download-top/](https://travestisbarcelona.top/photoshop-cc-2017-brushes-pack-free-download-top/) <https://nordsiding.com/download-photoshop-for-linux-mint-top/> [https://templobiblicoprovidence.org/photoshop-2021-version-22-2-ac](https://templobiblicoprovidence.org/photoshop-2021-version-22-2-activation-for-mac-and-windows-x32-64-2023/) [tivation-for-mac-and-windows-x32-64-2023/](https://templobiblicoprovidence.org/photoshop-2021-version-22-2-activation-for-mac-and-windows-x32-64-2023/) [https://sagarmy.com/wp-content/uploads/2023/01/Adobe\\_Photoshop](https://sagarmy.com/wp-content/uploads/2023/01/Adobe_Photoshop_In_Windows_10_Free_Download_UPDATED.pdf) [\\_In\\_Windows\\_10\\_Free\\_Download\\_UPDATED.pdf](https://sagarmy.com/wp-content/uploads/2023/01/Adobe_Photoshop_In_Windows_10_Free_Download_UPDATED.pdf) <https://72bid.com?password-protected=login> [https://www.aussnowacademy.com/adobe-photoshop-elements-cs2-f](https://www.aussnowacademy.com/adobe-photoshop-elements-cs2-free-download-free/) [ree-download-free/](https://www.aussnowacademy.com/adobe-photoshop-elements-cs2-free-download-free/) [https://mondetectiveimmobilier.com/2023/01/02/adobe-photoshop-c](https://mondetectiveimmobilier.com/2023/01/02/adobe-photoshop-cc-2015-version-17-download-free-keygen-full-version-product-key-win-mac-latest-update-2022/) [c-2015-version-17-download-free-keygen-full-version-product-key](https://mondetectiveimmobilier.com/2023/01/02/adobe-photoshop-cc-2015-version-17-download-free-keygen-full-version-product-key-win-mac-latest-update-2022/)[win-mac-latest-update-2022/](https://mondetectiveimmobilier.com/2023/01/02/adobe-photoshop-cc-2015-version-17-download-free-keygen-full-version-product-key-win-mac-latest-update-2022/) <https://www.tltleague.com/wp-content/uploads/2023/01/tratab.pdf>

Photoshop is an extremely popular software used by people for both enhancing their photos and for creating images. Because of its increasing usage, Adobe provides many tutorials and reference materials to help create or repair images. A simple image retouching tool, Photoshop can also be used for animation, which helps to enhance a user experience. When it comes to the designing industries or even graphic design, Photoshop is the best tool to make projects of any scope. There are plenty of things that you can learn in Adobe Photoshop , which includes both basic features and advanced features. The following Adobe Photoshop Tutorials are short and useful. If you are a Photoshop newbie or have a basic to intermediate level of knowledge, the Photoshop 101 Tutorial is an excellent choice. It will teach you all basic features and tasks of an advanced image editing software. Photoshop is a photo editing application for Windows and Mac. Use it to repair, retouch and rename images, create graphics, combine and curate together images, and work with

other editing and retouching tools. Setting up a Photoshop graphic designer is a pretty time-consuming and if you are a beginner, it'll be hard for you to start up with it. If you are relatively new to Photoshop but you've already tried Adobe's Training DVD's before, or if you've uploaded your image on Photoshop.com before, or you're already familiar with at least the most basic tools in Photoshop, there's no reason you can't get started and start making graphics right away. To start a Photoshop graphic designer , you first need to download the Photoshop software application (you can download it directly from the above link).